# **Outbound Faxes Overview**

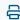

Last Modified on 10/24/2023 9:32 am EDT

Outbound Faxes gives you a detailed view into the faxes that have been sent out of your Updox account.

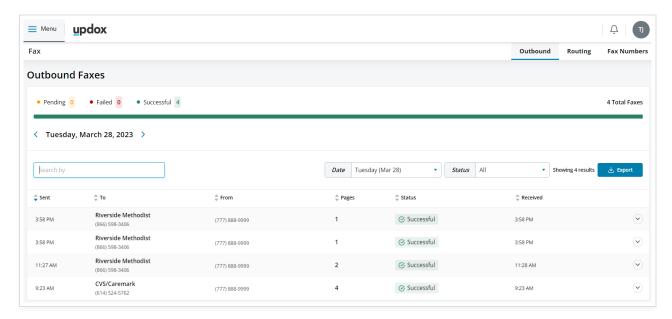

## **Features**

#### Overview

The Outbound Fax dashboard shows a complete day's worth of faxes, always on one screen. If you want to view a different day or view a date range (limited to 7 days), use the Date selector. If you want to only see successful, pending, or failed faxes, use the Status selector. You can sort the faxes by any of the visible fields.

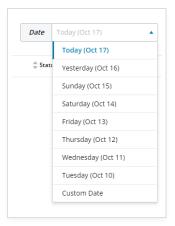

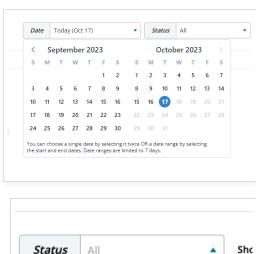

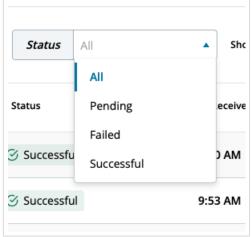

You can use the search box to search within the day's faxes to find the exact fax you're looking for.

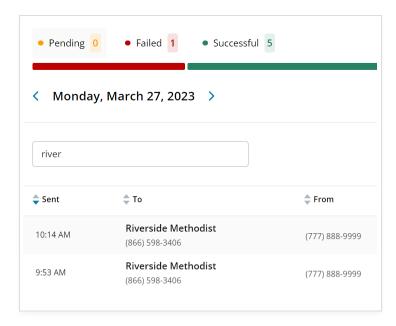

## Fax Visibility (which faxes can I see?)

Standard users have the same visibility to faxes on this screen as they do in the Updox Inbox; if they can see a fax in the Sent folder, they can see a fax here. Likewise, faxes that the user cannot see in the Sent folder are also hidden here.

However, admin users now have the ability to see **all** faxes that have been sent out, regardless of whether or not they are able to see them in the Inbox. This helps our admin users monitor all outbound faxing, something that has been requested many times.

If this is a problem for your office, please contact Updox Support to discuss.

### **Auto-Updating**

Don't worry about constantly refreshing the page, we'll let you know when there are new faxes that have been sent out

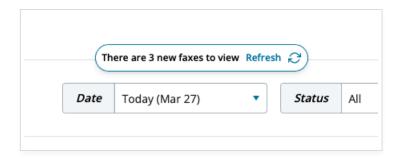

Additionally, any "pending" faxes you see are automatically updated as soon as they are successfully received or fail.

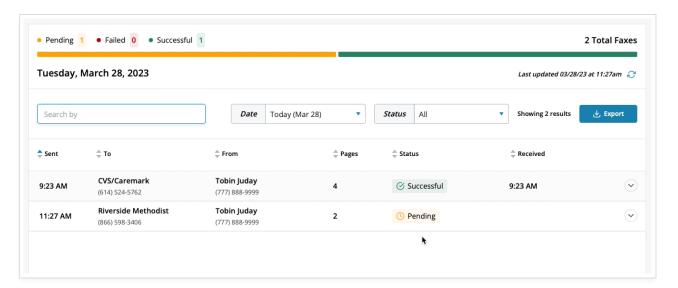

#### Fax Details

You can dig into the details of any fax by clicking anywhere on the row or using the chevron (down caret) on the right-hand side of the page. Here, you can view more information about the fax, view the confirmation page, download the fax, download the fax & confirmation page, and even resend it.

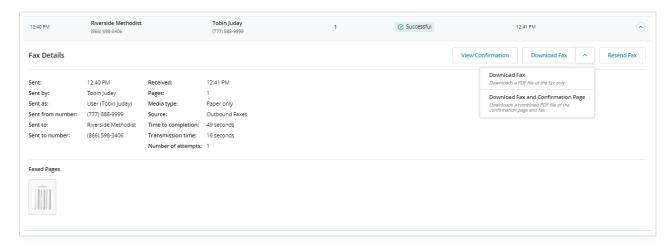

Below is a glossary of terms that you may find useful as you review your fax details.

| Sent by The specific user that sent the fax  Sent as Who the fax was sent as: User, Practice, or Queue  Sent from number Fax number from which the fax was sent  Sent to Contact name  Sent to number Received / Failed at When the fax was successfully received or failed  Failure reason The error message received when trying to send the fax  Number of pages sent in the fax  Media type How the fax was sent: just paper, just online, or paper and online access  Send paper fax and allow online access Just paper  Just paper  Source What part of Updox was used to send the fax  The total time between when the fax was originally sent and when it finally succeeded or failed  Transmission time The time it took for us to transmit the fax from one fax machine to the other, in other words, how long was the actual phone call |                      |                                                                                       |
|----------------------------------------------------------------------------------------------------|----------------------|---------------------------------------------------------------------------------------|
| Sent as Who the fax was sent as: User, Practice, or Queue  Sent from number Fax number from which the fax was sent  Sent to Contact name Sent to number Fax number to which the fax was sent  Received / Failed at When the fax was successfully received or failed  Failure reason The error message received when trying to send the fax  Media type How the fax was sent: just paper, just online, or paper and online access  Send paper fax and allow online access Just online Just paper  Source What part of Updox was used to send the fax  Time to completion The total time between when the fax was originally sent and when it finally succeeded or failed  Transmission time The time it took for us to transmit the fax from one fax machine to the other, in other words, how long was the actual phone call                       | Sent                 | When the fax was originally sent                                                      |
| Sent to Contact name  Sent to number Fax number to which the fax was sent  Received / Failed at When the fax was successfully received or failed  Failure reason The error message received when trying to send the fax  Media type How the fax was sent: just paper, just online, or paper and online access  Send paper fax and allow online access  Just paper  What part of Updox was used to send the fax  Time to completion The total time between when the fax was originally sent and when it finally succeeded or failed  Transmission time The time it took for us to transmit the fax from one fax machine to the other, in other words, how long was the actual phone call                                                                                                    | Sent by              | The specific user that sent the fax                                                   |
| Sent to number Fax number to which the fax was sent  Received / Failed at When the fax was successfully received or failed  Failure reason The error message received when trying to send the fax  Number of pages sent in the fax  Media type How the fax was sent: just paper, just online, or paper and online access  Send paper fax and allow online access Just online Just paper  Source What part of Updox was used to send the fax  Time to completion The total time between when the fax was originally sent and when it finally succeeded or failed  Transmission time The time it took for us to transmit the fax from one fax machine to the other, in other words, how long was the actual phone call                                                                                                    | Sent as              | Who the fax was sent as: User, Practice, or Queue                                     |
| Sent to number  Received / Failed at When the fax was successfully received or failed  Failure reason The error message received when trying to send the fax  Number of pages sent in the fax  Media type How the fax was sent: just paper, just online, or paper and online access  Send paper fax and allow online access  Just online  Just paper  Source What part of Updox was used to send the fax  Time to completion The total time between when the fax was originally sent and when it finally succeeded or failed  Transmission time The time it took for us to transmit the fax from one fax machine to the other, in other words, how long was the actual phone call                                                                                                    | Sent from number     | Fax number from which the fax was sent                                                |
| Received / Failed at Failure reason The error message received when trying to send the fax Number of pages sent in the fax Media type How the fax was sent: just paper, just online, or paper and online access Send paper fax and allow online access Just online Just paper  Source What part of Updox was used to send the fax Time to completion The total time between when the fax was originally sent and when it finally succeeded or failed Transmission time The time it took for us to transmit the fax from one fax machine to the other, in other words, how long was the actual phone call                                                                                                    | Sent to              | Contact name                                                                          |
| The error message received when trying to send the fax  Number of pages sent in the fax  How the fax was sent: just paper, just online, or paper and online access  Send paper fax and allow online access  Just online Just paper  Source  What part of Updox was used to send the fax  Time to completion  The total time between when the fax was originally sent and when it finally succeeded or failed  Transmission time  The time it took for us to transmit the fax from one fax machine to the other, in other words, how long was the actual phone call                                                                                                    | Sent to number       | Fax number to which the fax was sent                                                  |
| Pages  Number of pages sent in the fax  How the fax was sent: just paper, just online, or paper and online access  Send paper fax and allow online access Just online Just paper  Source  What part of Updox was used to send the fax  Time to completion The total time between when the fax was originally sent and when it finally succeeded or failed  Transmission time The time it took for us to transmit the fax from one fax machine to the other, in other words, how long was the actual phone call                                                                                                    | Received / Failed at | When the fax was successfully received or failed                                      |
| How the fax was sent: just paper, just online, or paper and online access  Send paper fax and allow online access Just online Just paper  What part of Updox was used to send the fax  Time to completion The total time between when the fax was originally sent and when it finally succeeded or failed  Transmission time The time it took for us to transmit the fax from one fax machine to the other, in other words, how long was the actual phone call                                                                                                    | Failure reason       | The error message received when trying to send the fax                                |
| Source What part of Updox was used to send the fax Time to completion Transmission time The time it took for us to transmit the fax from one fax machine to the other, in other words, how long was the actual phone call                                                                                                    | Pages                | Number of pages sent in the fax                                                       |
| Time to completion  The total time between when the fax was originally sent and when it finally succeeded or failed  Transmission time  The time it took for us to transmit the fax from one fax machine to the other, in other words, how long was the actual phone call                                                                                                    | Media type           | <ul><li>Send paper fax and allow online access</li><li>Just online</li></ul>          |
| failed  Transmission time  The time it took for us to transmit the fax from one fax machine to the other, in other words, how long was the actual phone call                                                                                                    | Source               | What part of Updox was used to send the fax                                           |
| words, how long was the actual phone call                                                                                                    | Time to completion   |                                                                                       |
| <b>Number of attempts</b> The number of times we tried to send the fax before it ultimately succeeded or failed                                                                                                    | Transmission time    |                                                                                       |
|                                                                                                    | Number of attempts   | The number of times we tried to send the fax before it ultimately succeeded or failed |